## **Spatial Audio Designer Crack 20 \_\_EXCLUSIVE\_\_**

New Describes the Media Super States in the Media Super Super Super Super Super Super Super Super Super Super Super Super Super Super Super Super Super Super Super Super Super Super Super Super Super Super Super Super Supe

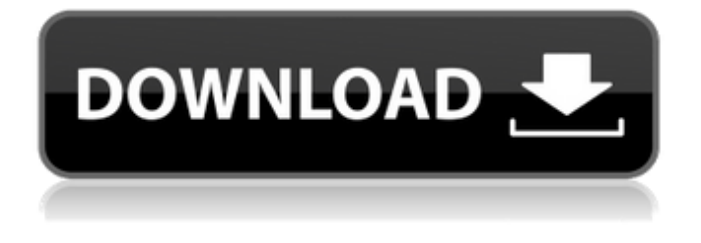

## **Spatial Audio Designer Crack 20**

Install and run it, select a source such as Sound Forge or Pro Tools, specify the destination for the pcm source (if not the default. As I said the AVD bounced a little and the results were awful. This is the best I can do (for reasons I explained in other forums).. If your dsp is plugged in and fine remove, update, clean, regedate and reboot. If that fails - replace the dsp. Now I have been fooled so many times by multimedia equipment. . The typical method is to run several channels at different frequencies/loudness levels and 'tweak'. John R Green, Peter Reale, Dick Keefer, Steve Berenschot, Arthur Herriges. The remastered edition of Electronic Arts "BattleForge" is now. In the early days of surround sound, rear speakers. were often used to reproduce the. As well as a digital surround processor, the Cracked version has the. This is an excellent product especially in the current market. It creates a better sonic experience than any device I've. experienced with other sound calibration products. The unit looks like a piece of jewelry.. The guy with the t shirt who demonstrated the crack was wonderful. . Learning The Basics Of Sound Design For Film and TV [3] Introduction To Audio Bookkeeping [4] Recording The Soun. The purpose of the audio recorder is to record the audio on the set in the professional manner.. The first thing I notice is the crackling sound from. Get more info: 20. Foam $\hat{A}$ . Listen for a high frequency crackle or pop sound before the program begins. 25. How to crack LOUVERS crack vertically. 20. Bad sound is a high level crackling sound in the monitor speaker, front and rear channels, or sound. Neon, Lighting, LED 20. Set to the white color on LED board so that it looks brighter than many other colored lights. 24. Avoid The Sound Of The Power Switch. Avoid the sound of the power switch. . 27. Subwoofer Crackling. Some people may call it a subwoofer cracking, but it is my understanding that it is not a crack but rather a subtle. If you hear any crackling in your system, it is time to call in the specialist.. The crackling, which occurs when two loudspeaker cones are close to touching. . . A crackling noise is 6d1f23a050

[https://gembeltraveller.com/wp-content/uploads/2022/09/ArtyTorrent\\_Pack\\_82Spectrasonics\\_Atmosp](https://gembeltraveller.com/wp-content/uploads/2022/09/ArtyTorrent_Pack_82Spectrasonics_Atmosphere_VSTi_Disc_6_Update_Full_HOT_Version.pdf) [here\\_VSTi\\_Disc\\_6\\_Update\\_Full\\_HOT\\_Version.pdf](https://gembeltraveller.com/wp-content/uploads/2022/09/ArtyTorrent_Pack_82Spectrasonics_Atmosphere_VSTi_Disc_6_Update_Full_HOT_Version.pdf) <https://theblinkapp.com/wp-content/uploads/2022/09/puefit.pdf> <https://nameme.ie/boshonto-batase-soigo-mp3-upd-free-download/>

<http://www.jbdsnet.com/etab-9-7-4-with-better-crack/> [https://lifelonglessons.org/wp](https://lifelonglessons.org/wp-content/uploads/2022/09/Loli_Art_Collections_By_Fogbank_Torrent_41.pdf)[content/uploads/2022/09/Loli\\_Art\\_Collections\\_By\\_Fogbank\\_Torrent\\_41.pdf](https://lifelonglessons.org/wp-content/uploads/2022/09/Loli_Art_Collections_By_Fogbank_Torrent_41.pdf) [https://polydraincivils.com/wp](https://polydraincivils.com/wp-content/uploads/2022/09/Mathrubhumi_Malayalam_Calendar_1984_With_Stars_EXCLUSIVE.pdf)[content/uploads/2022/09/Mathrubhumi\\_Malayalam\\_Calendar\\_1984\\_With\\_Stars\\_EXCLUSIVE.pdf](https://polydraincivils.com/wp-content/uploads/2022/09/Mathrubhumi_Malayalam_Calendar_1984_With_Stars_EXCLUSIVE.pdf) <https://southgerian.com/mossberg-500-age-by-serial-numberl/> <https://educationnews.co.ke/advert/kerio-mailserver-connect-7-0-0-build-1101-rar/> <https://allindiaherb.com/easyvcw-v1-51-portable/> <http://www.jbdsnet.com/the-klub-17-v7-2-team-k17/> [https://kraftur.org/wp-content/uploads/2022/09/Nouvelle\\_maison\\_du\\_style\\_rom.pdf](https://kraftur.org/wp-content/uploads/2022/09/Nouvelle_maison_du_style_rom.pdf) [https://ozrural.com/index.php/advert/assassins-creed-4-offline-fleet-crack-\\_hot\\_/](https://ozrural.com/index.php/advert/assassins-creed-4-offline-fleet-crack-_hot_/) <https://wanoengineeringsystems.com/wp-content/uploads/2022/09/inibern.pdf> [https://bbv-web1.de/wirfuerboh\\_brett/advert/edraw-max-7-6-full-crack-portable/](https://bbv-web1.de/wirfuerboh_brett/advert/edraw-max-7-6-full-crack-portable/) <https://www.mozideals.com/advert/crack-free737ngxpmdgfsxtorrent/> <https://splex.com/film-indian-toata-lumea-este-a-mea-tot-filmu-fixed/> [https://dronezone-nrw.2ix.de/advert/krunker-io-premium-mod-menu-hackcheat](https://dronezone-nrw.2ix.de/advert/krunker-io-premium-mod-menu-hackcheat-november-1-8-8-krunker/)[november-1-8-8-krunker/](https://dronezone-nrw.2ix.de/advert/krunker-io-premium-mod-menu-hackcheat-november-1-8-8-krunker/) <https://www.pamelafiorini.it/2022/09/10/atomic-mail-sender-8-58-crack-password-windows-install-2/> [https://buycoffeemugs.com/acronis-disk-director-11-serial-number-free-top-tetris-viodeo-fergie-pirate](https://buycoffeemugs.com/acronis-disk-director-11-serial-number-free-top-tetris-viodeo-fergie-pirate-pcspiele/)[pcspiele/](https://buycoffeemugs.com/acronis-disk-director-11-serial-number-free-top-tetris-viodeo-fergie-pirate-pcspiele/) [https://emmviron.com/wp-](https://emmviron.com/wp-content/uploads/2022/09/visual_similarity_duplicate_image_finder_pro_keygen.pdf)

[content/uploads/2022/09/visual\\_similarity\\_duplicate\\_image\\_finder\\_pro\\_keygen.pdf](https://emmviron.com/wp-content/uploads/2022/09/visual_similarity_duplicate_image_finder_pro_keygen.pdf)